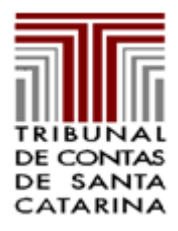

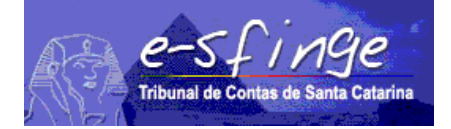

### *e-SFINGE – SISTEMA DE FISCALIZAÇÃO INTEGRADA DE GESTÃO*

#### *Regras de Consistência aplicadas nos procedimentos de Verificação de Inconsistências e Geração de Remessa*

#### *Exercício: 2013 – versão 9.00*

### *Consistência - PPA*

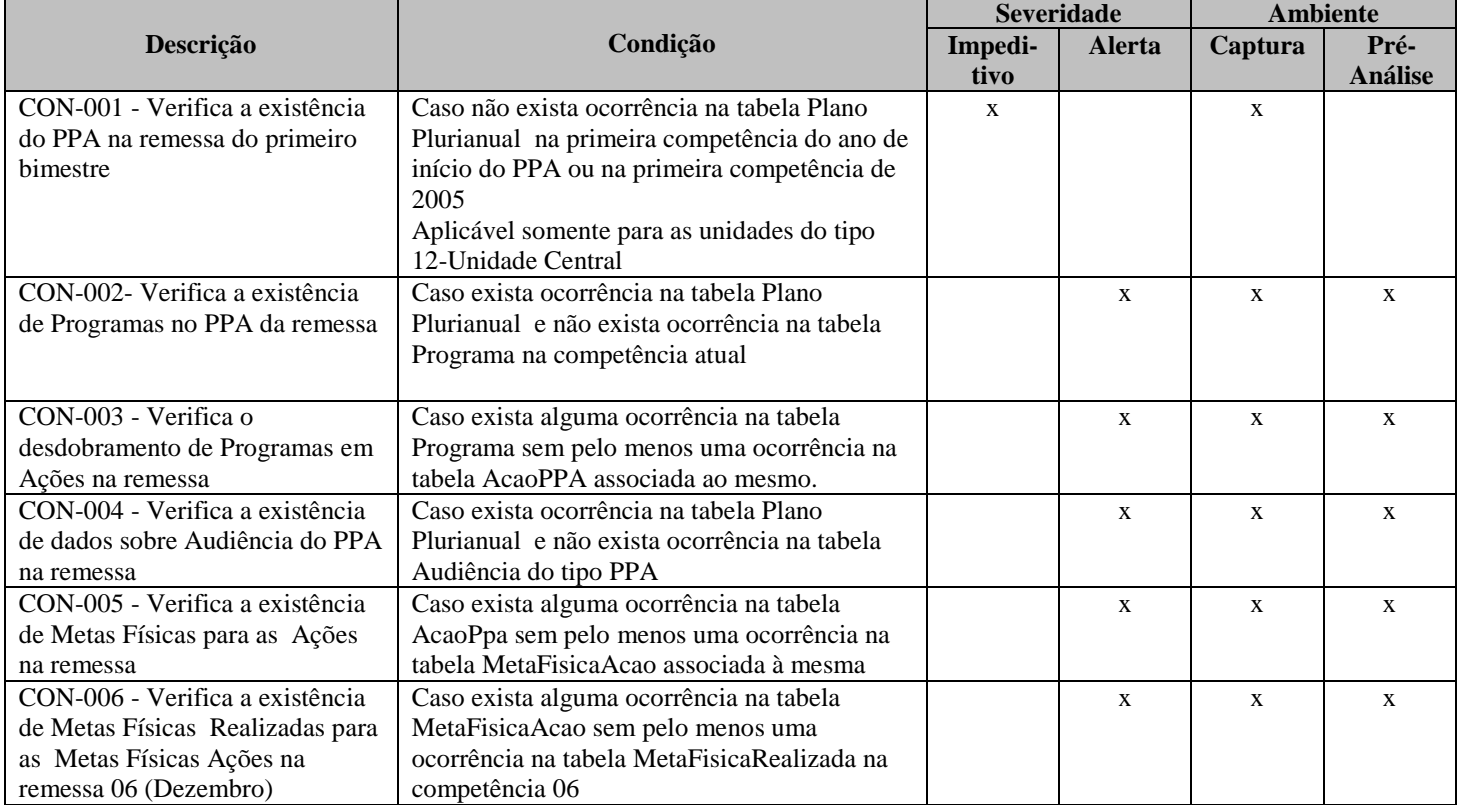

### *Consistência - LDO*

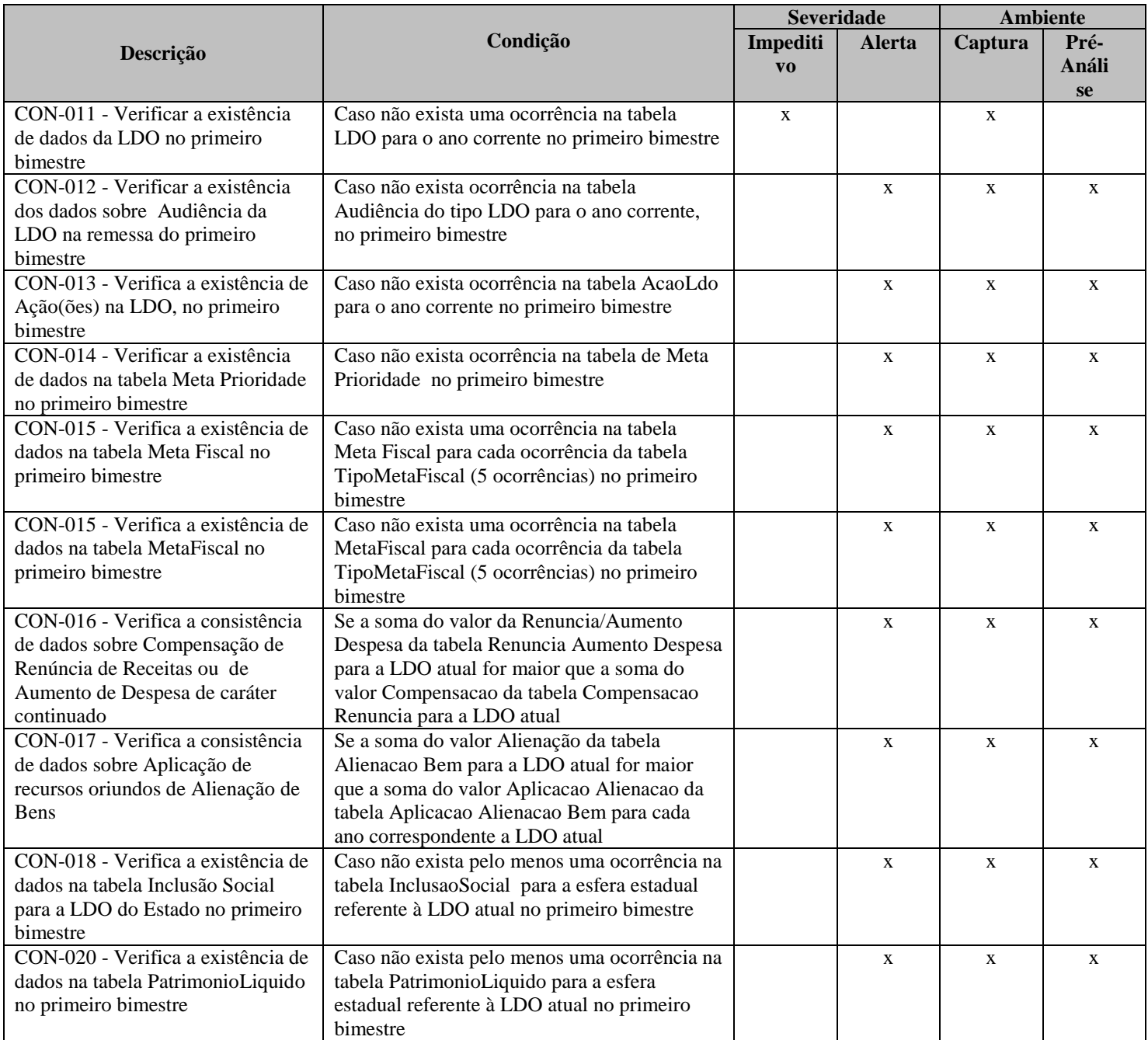

## *Consistência - LOA*

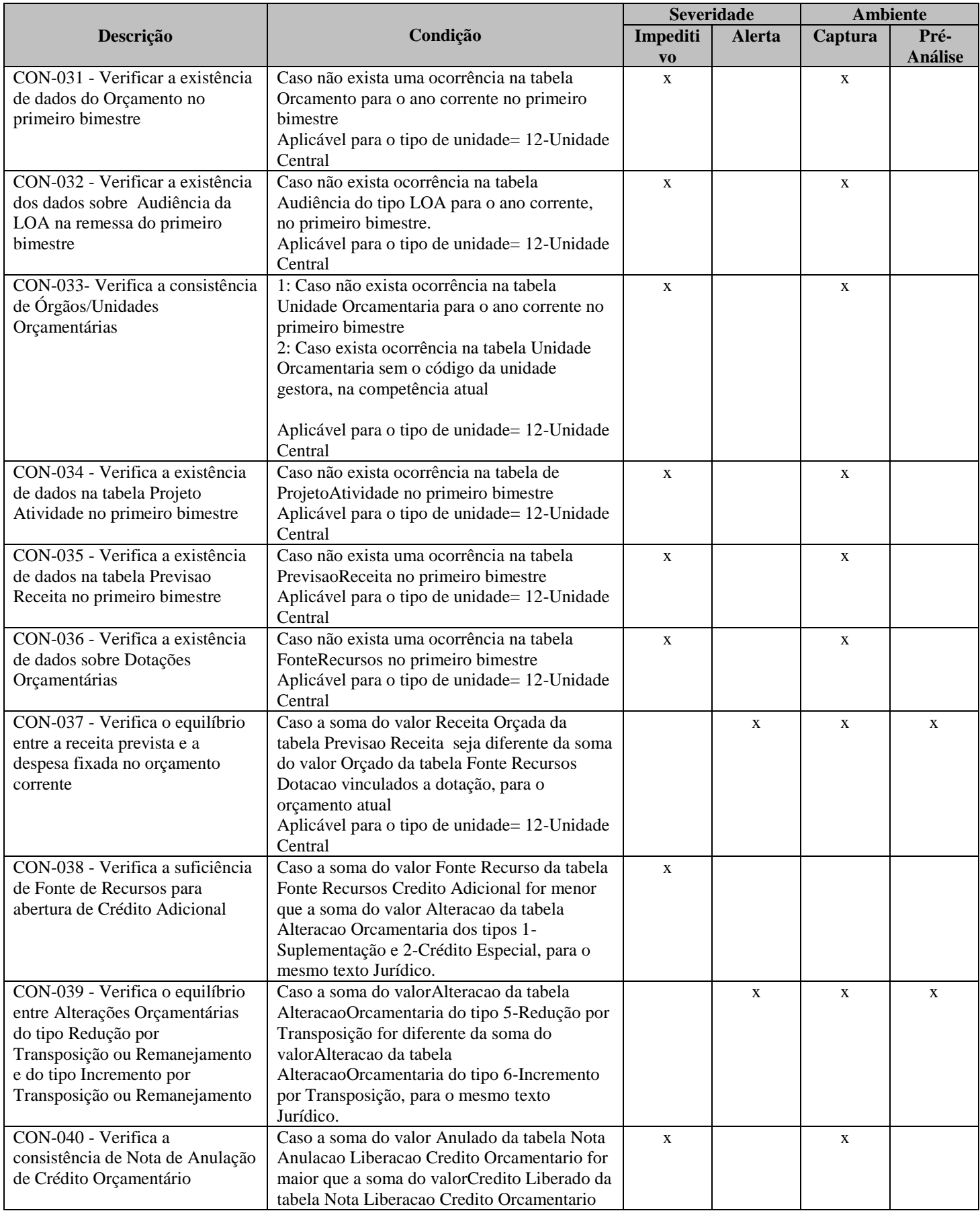

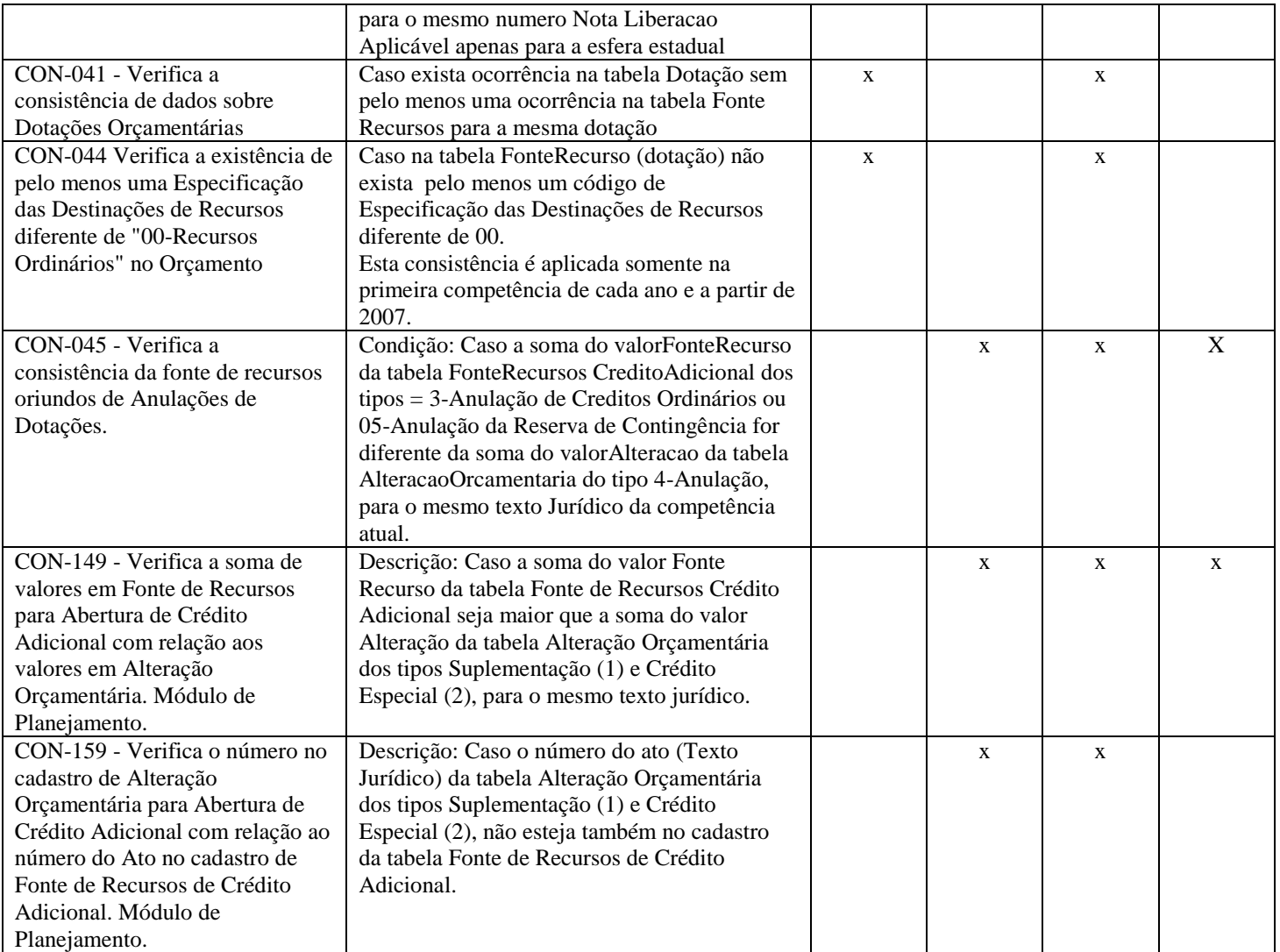

# *Consistência - Execução Orçamentária*

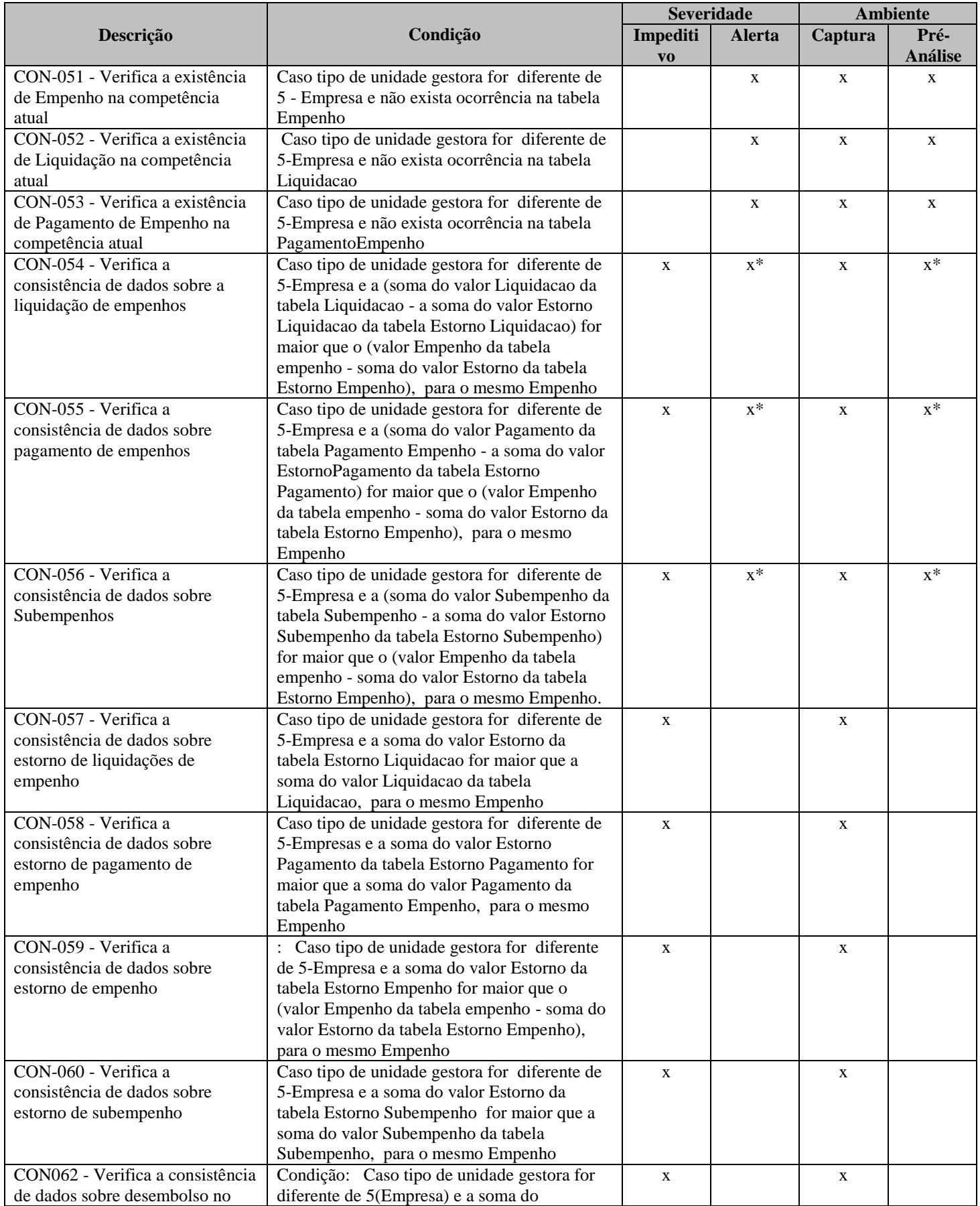

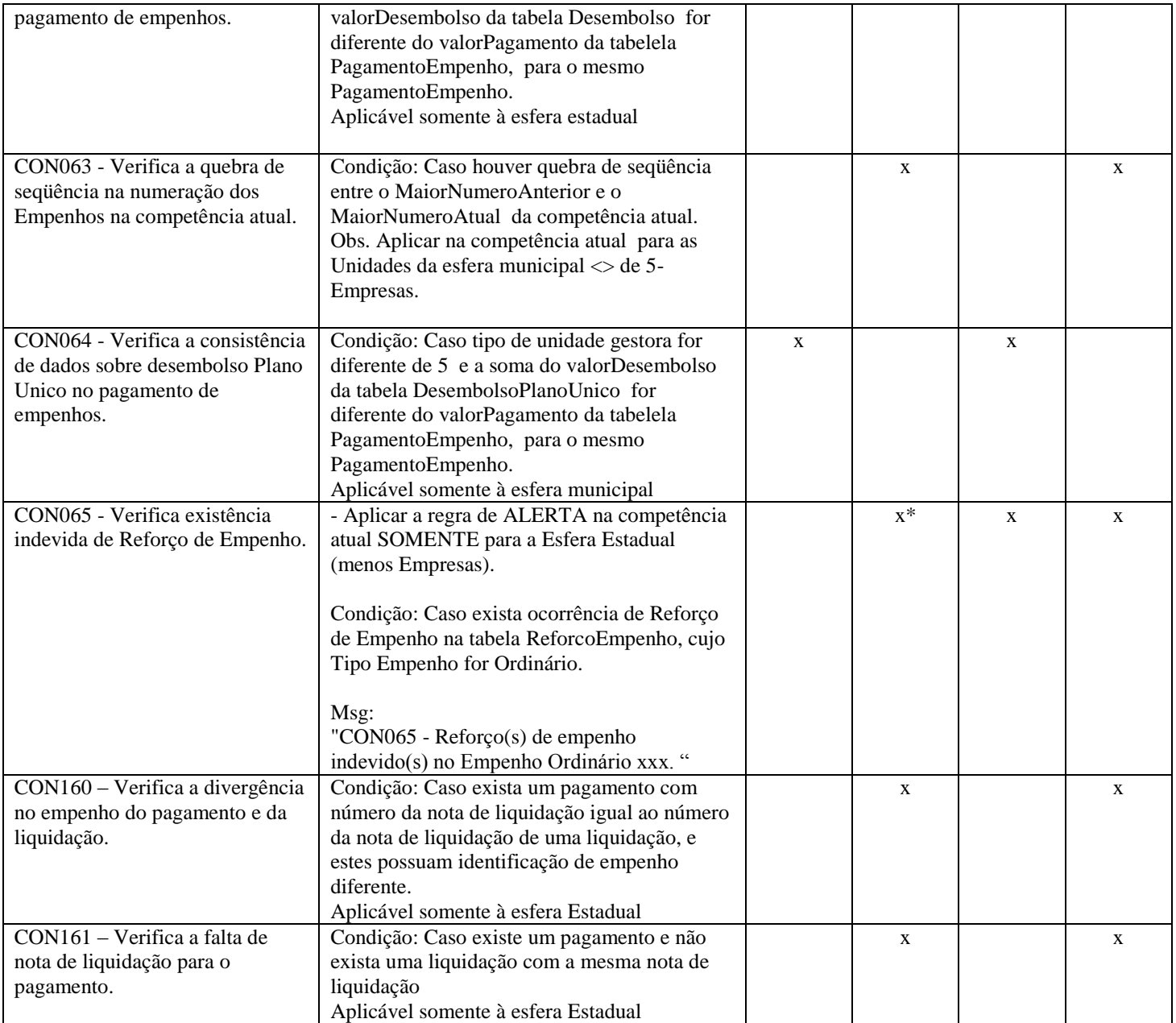

# *Consistência - Registros Contábeis*

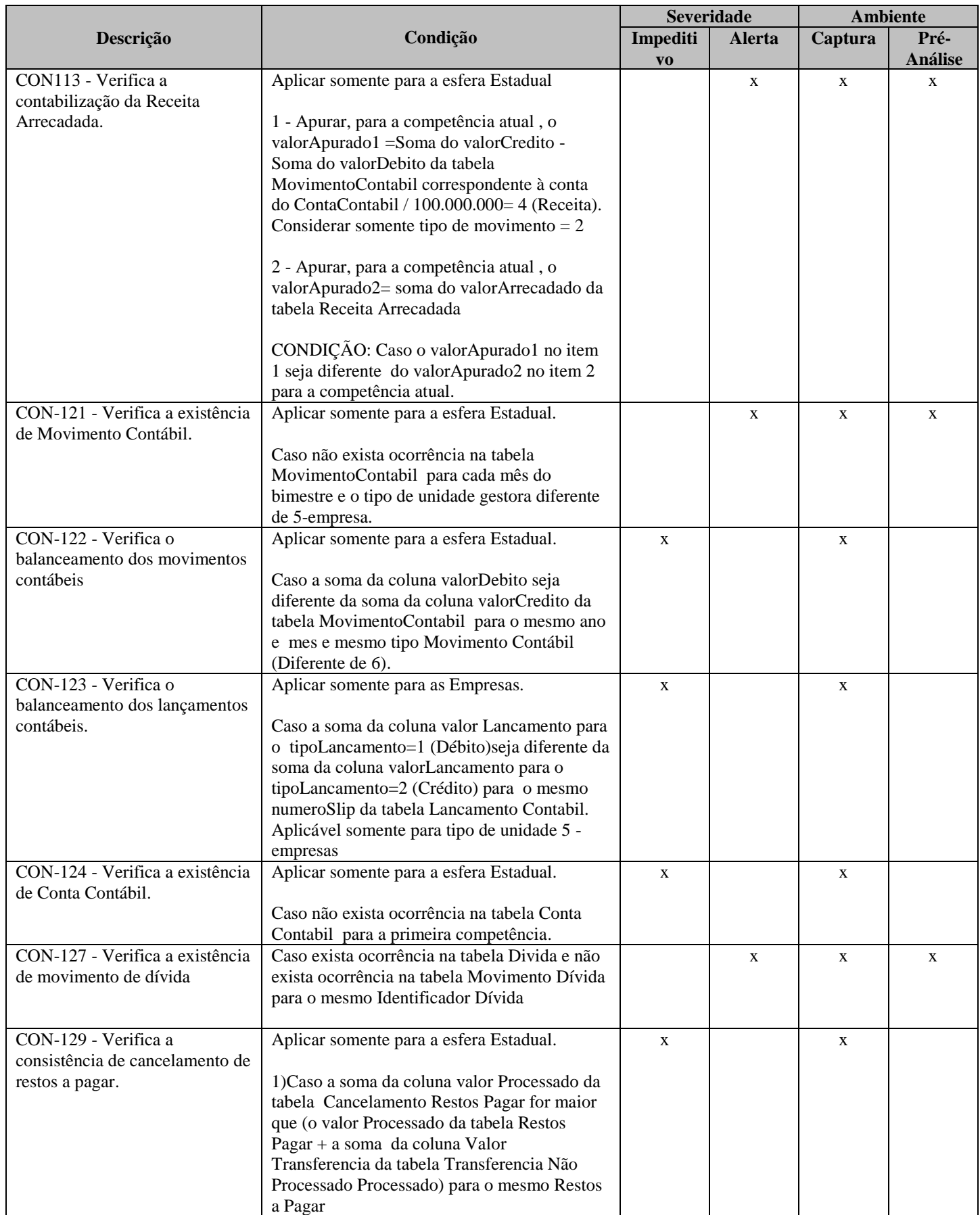

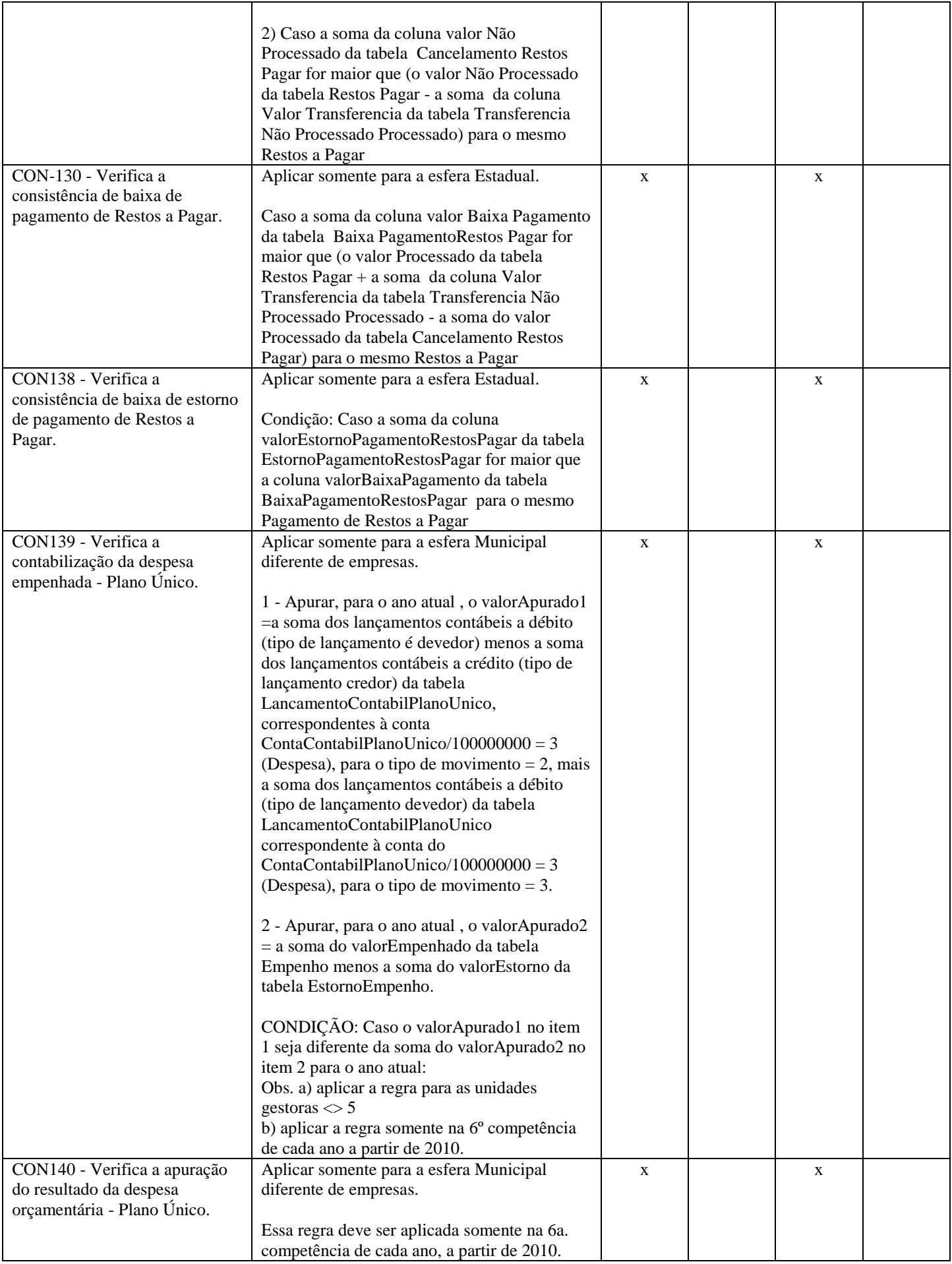

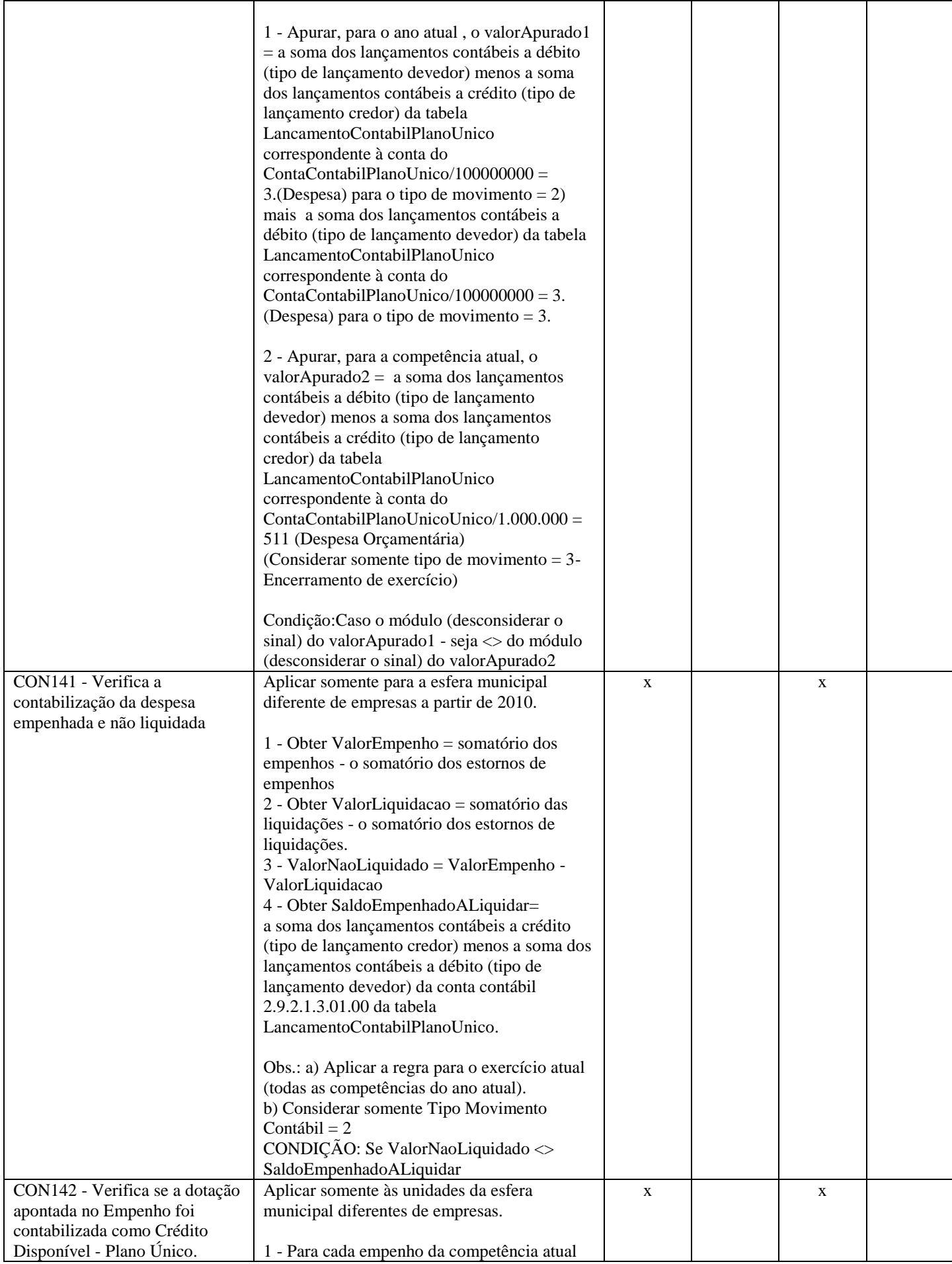

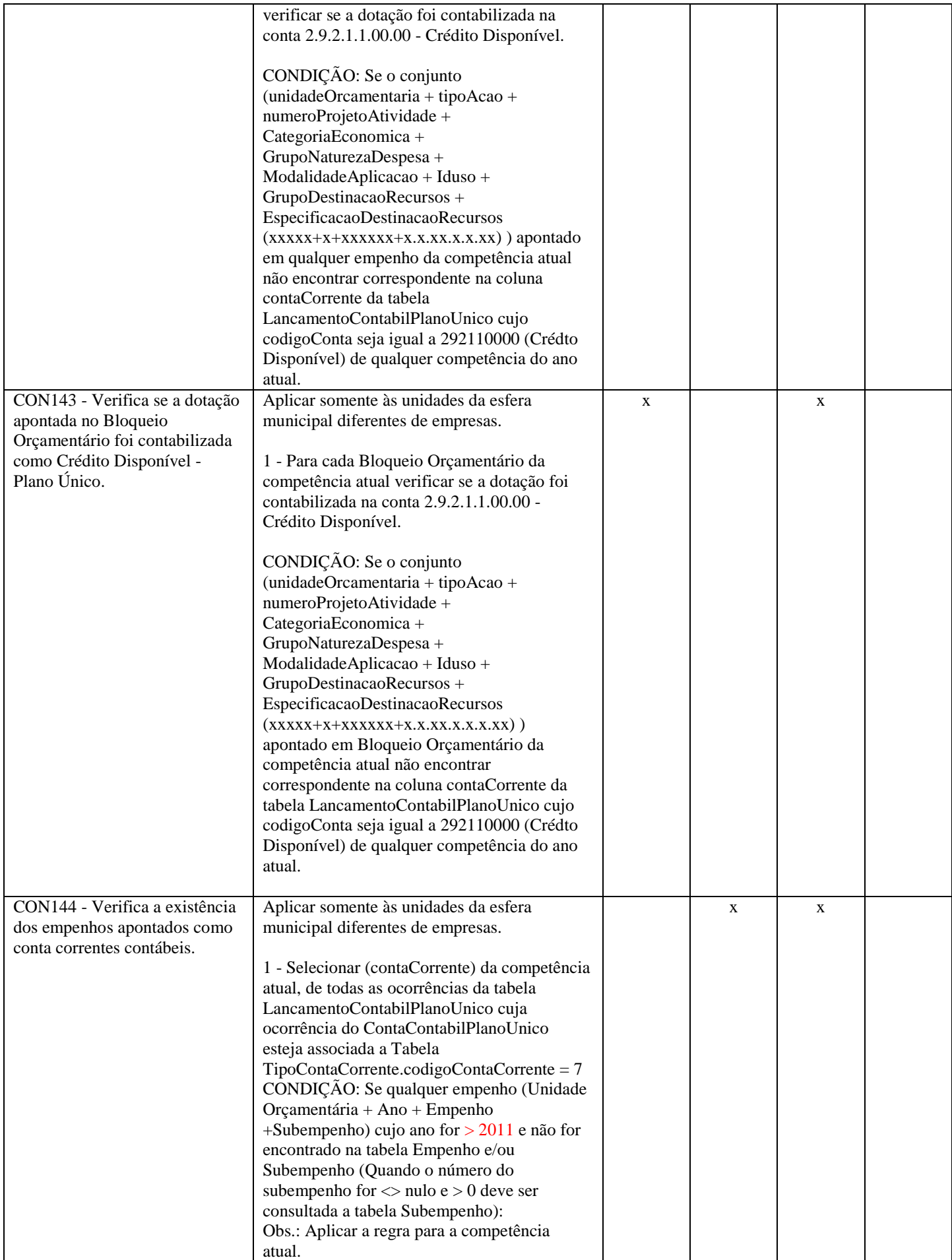

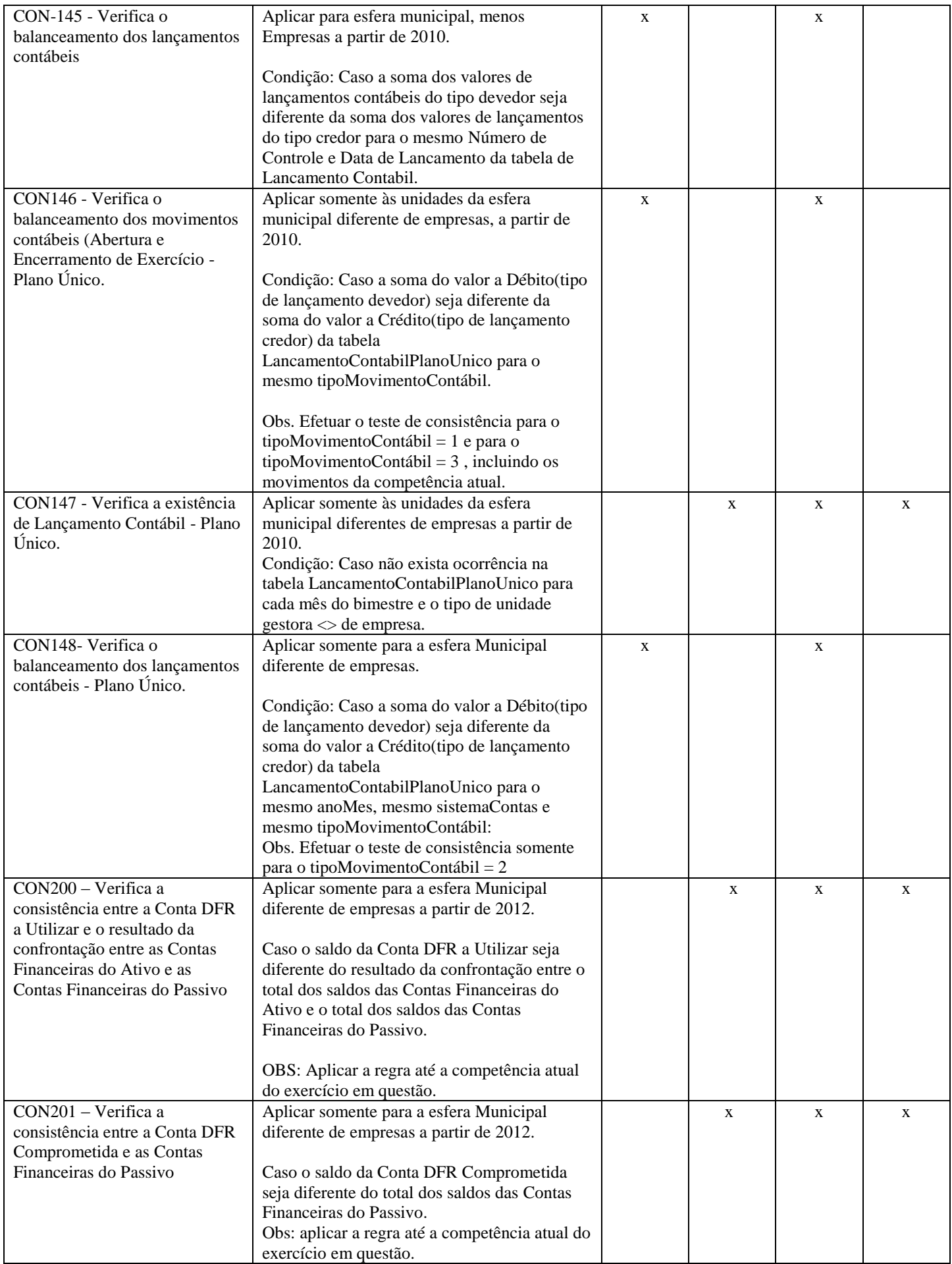

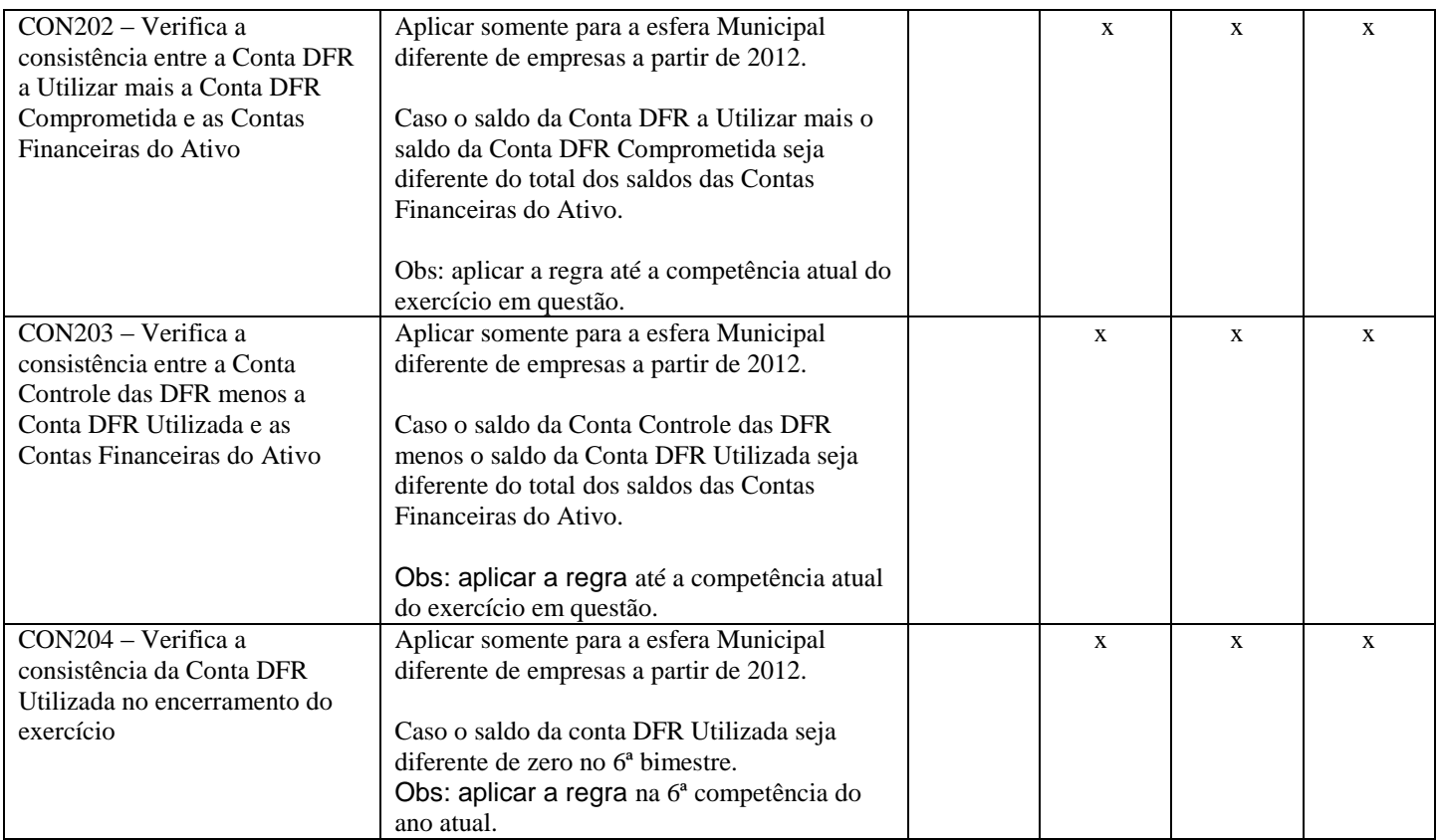

## *Consistência - Gestão Fiscal*

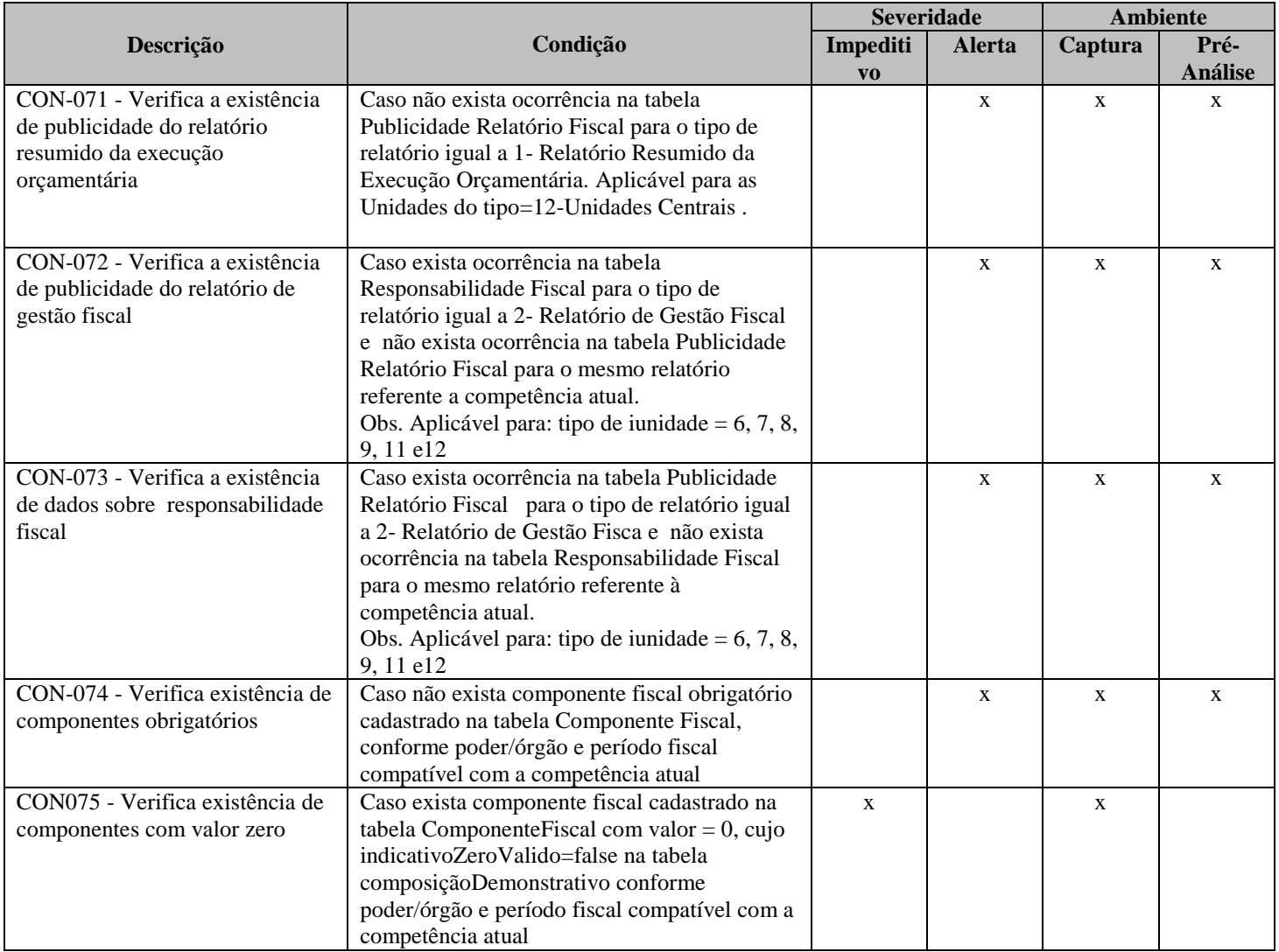

## *Consistência - Atos Jurídicos*

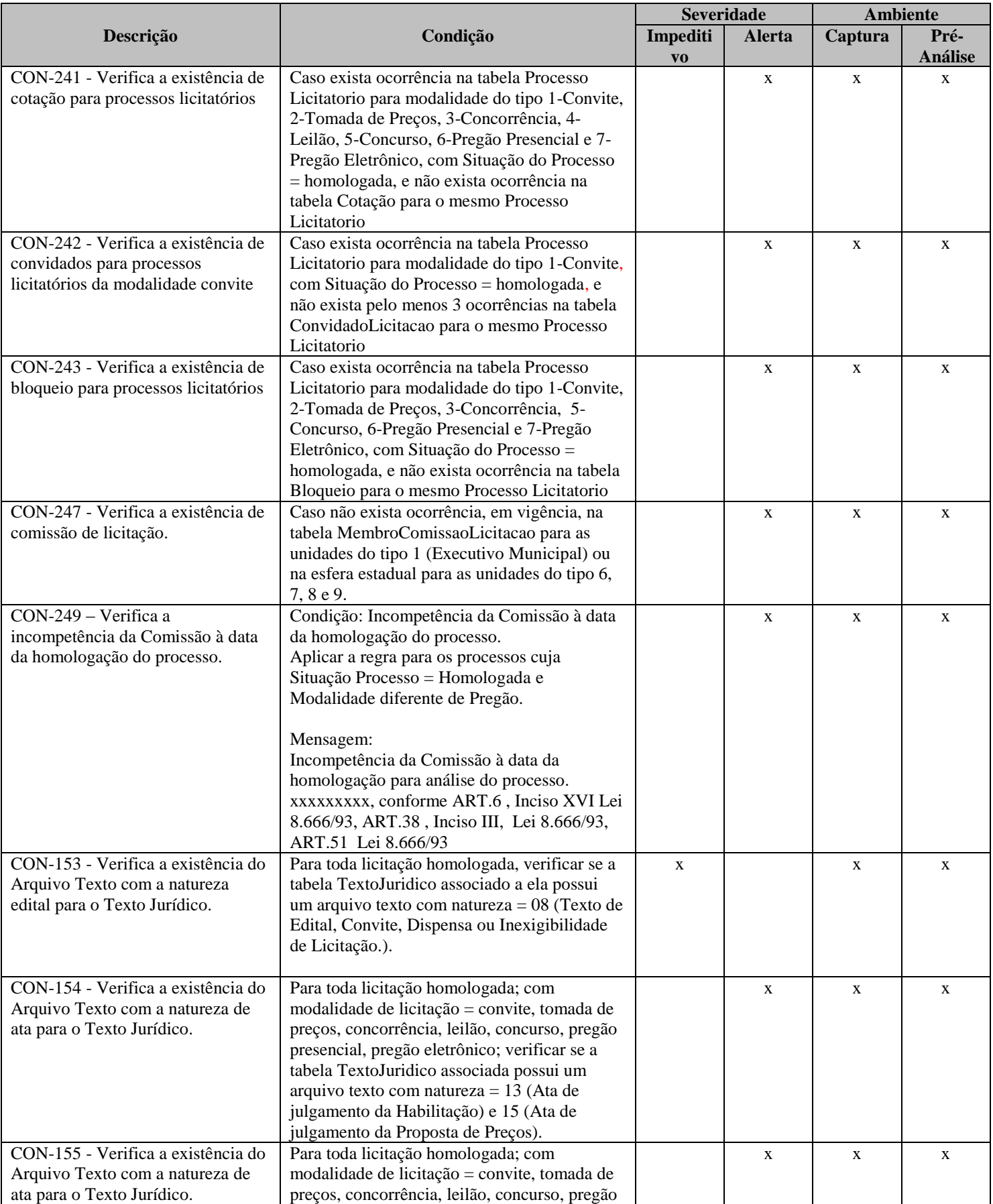

![](_page_14_Picture_19.jpeg)

## *Consistência - Atos Relativos à Pessoal*

![](_page_15_Picture_424.jpeg)

## *Consistência - Genérico*

![](_page_16_Picture_231.jpeg)

\* Aplicável somente à esfera estadual